МОУ «СОШ №2 г. Ершова Саратовской обл.» **Марина Валентина Николаевна**

# для любителей информатики

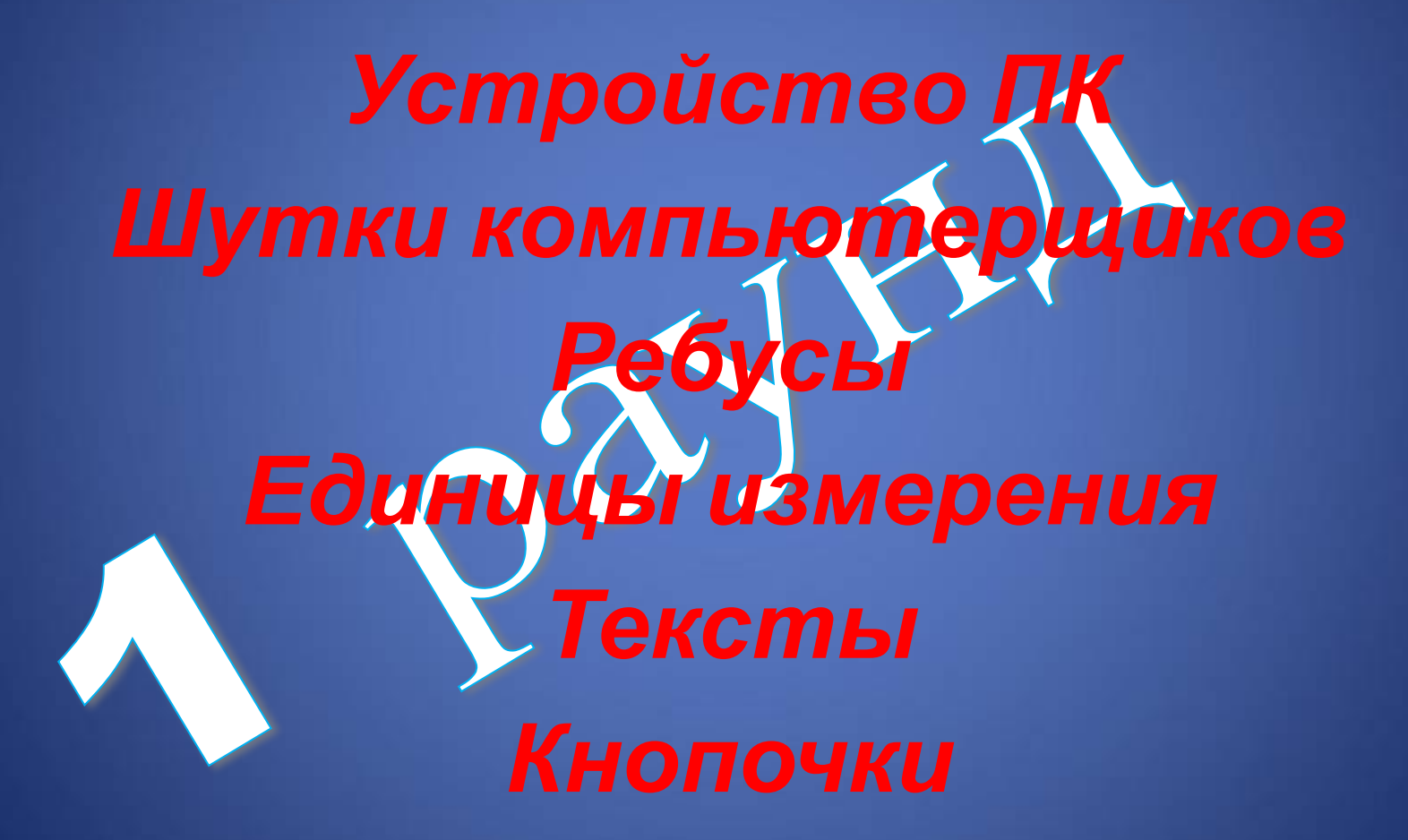

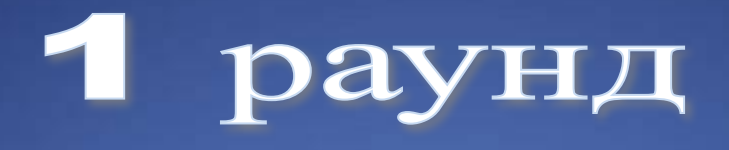

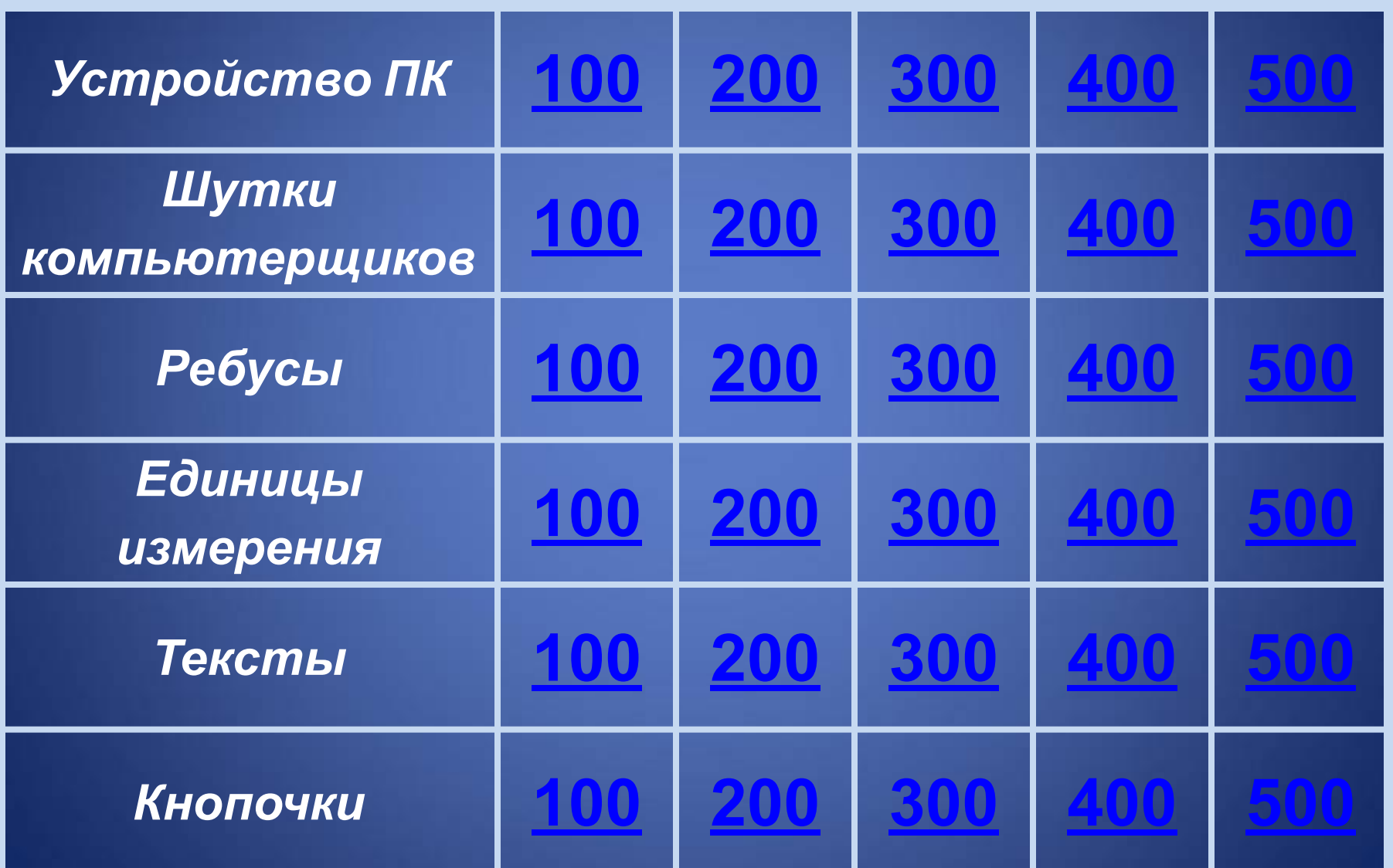

## Это устройство ПК для вывода на бумагу числовой, текстовой и графической информации

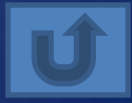

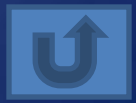

### Это устройство служит для обработки информации и управления работой всего компьютера

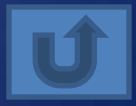

Это устройство ввода используется в портативных компьютерах вместо манипулятора (мыши)

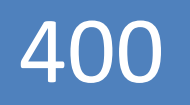

### Как называют внутреннее устройство компьютера?

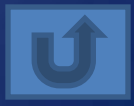

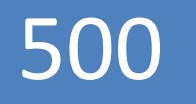

### Главными характеристиками ПК являются объём внутренней памяти, разрядность и ...

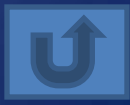

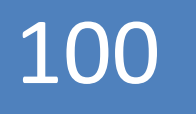

# Что такое «подмышка»?

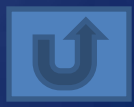

Закончите числовым значением компьютерный анекдот: Программист просит у друга денег в долг: «Одолжи рублей 1000 до завтра, ну или для круглого cyeta...»

### Как заканчивают компьютерщики пословицу «Семь бед - один...»

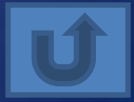

### Как компьютерщики воспринимают пакет апельсинового сока?

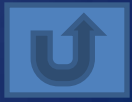

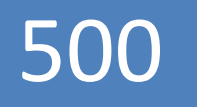

# Как звучит «компьютерный заговор» против вирусов?

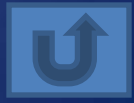

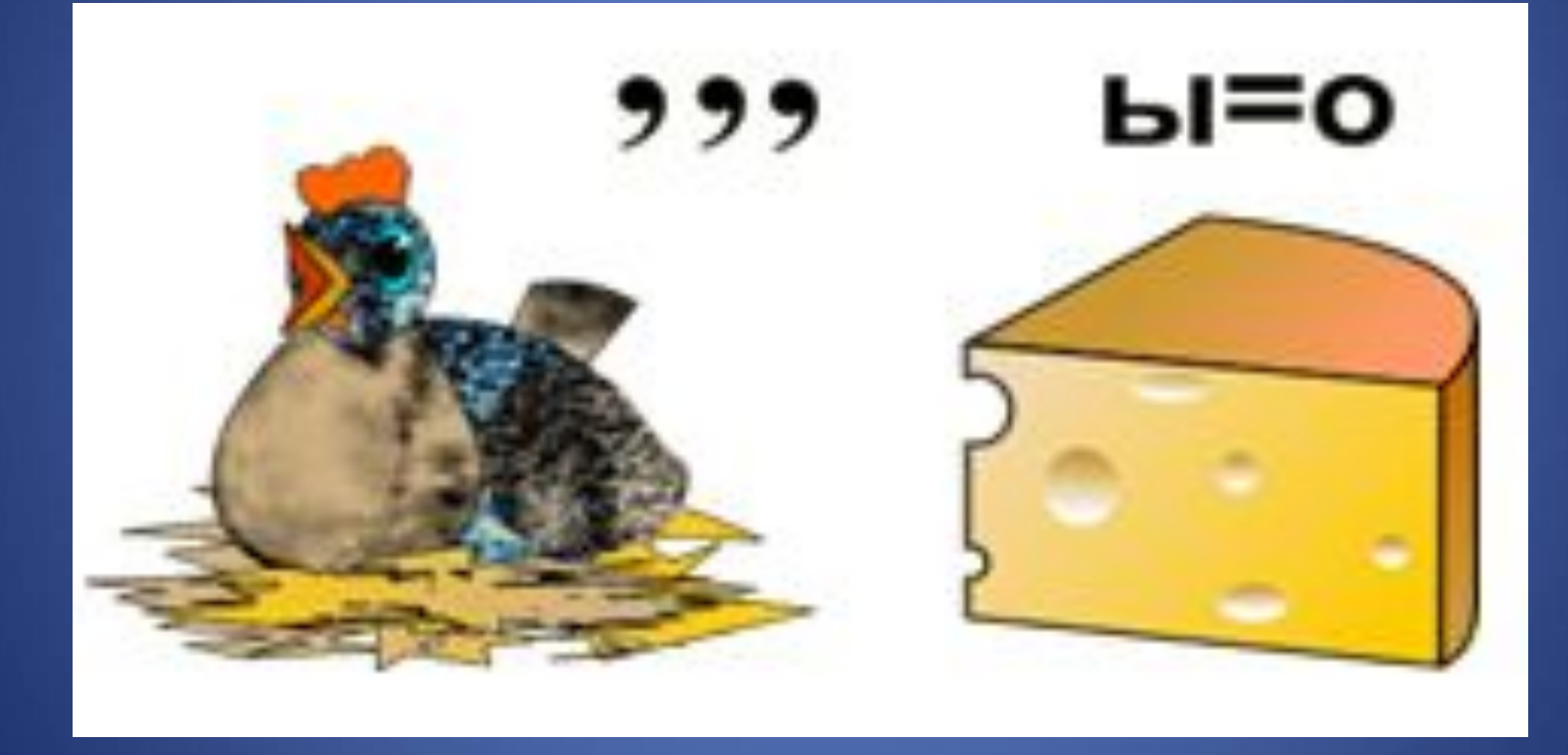

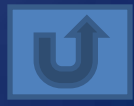

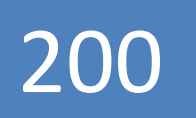

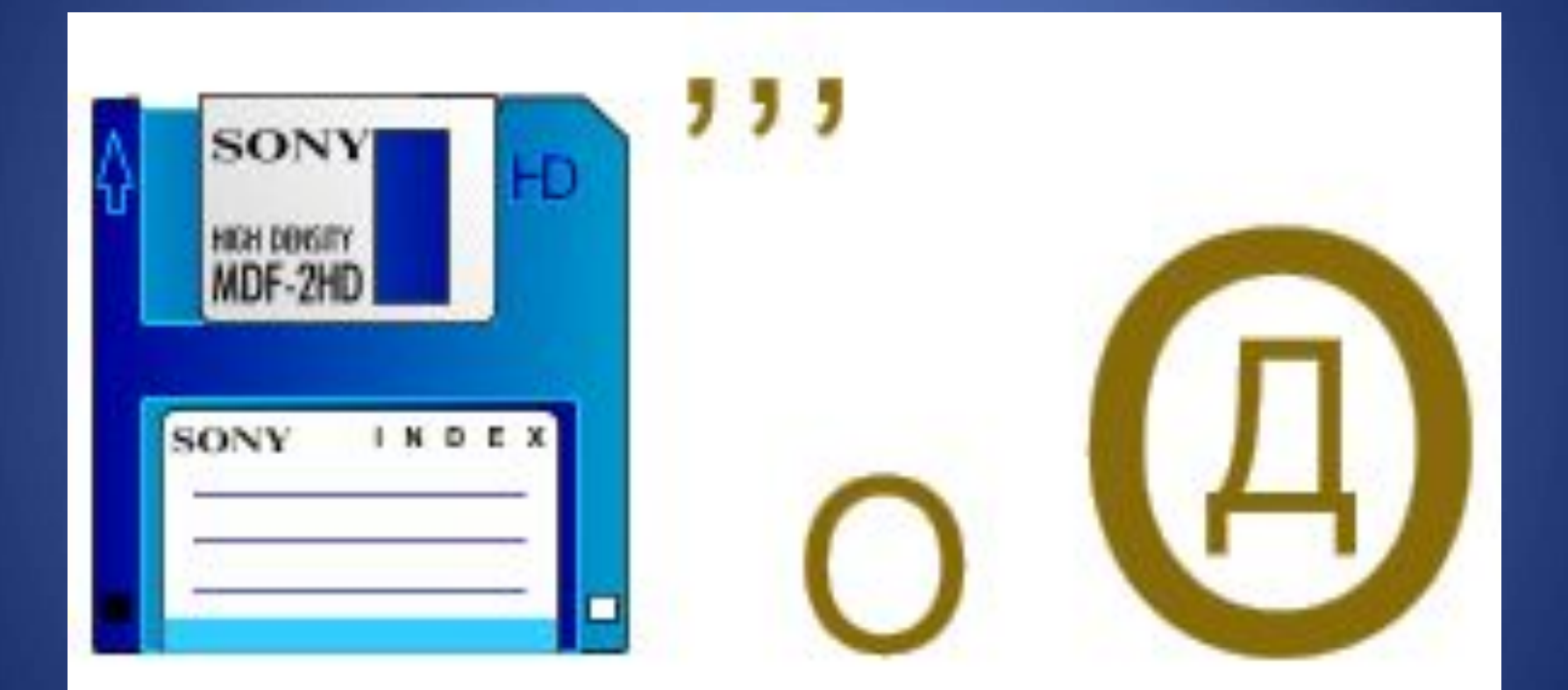

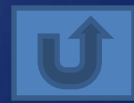

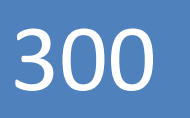

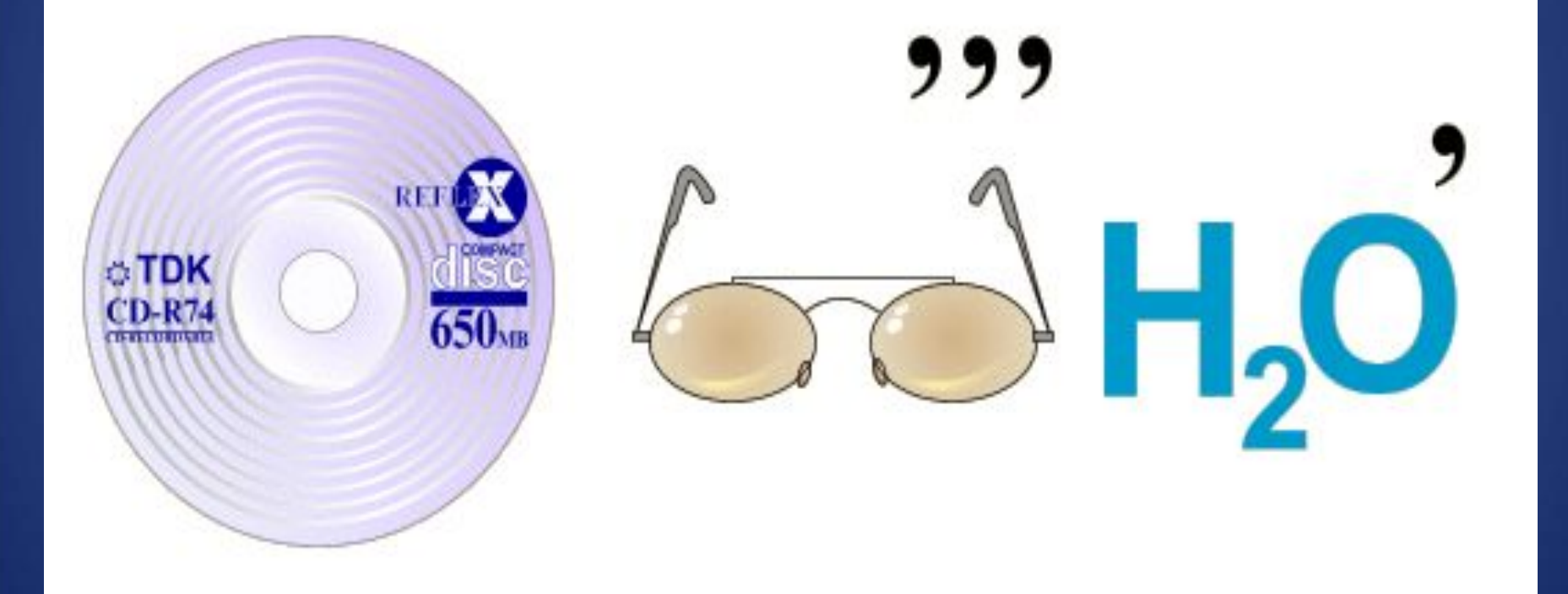

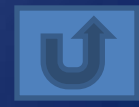

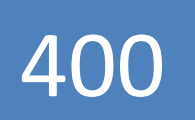

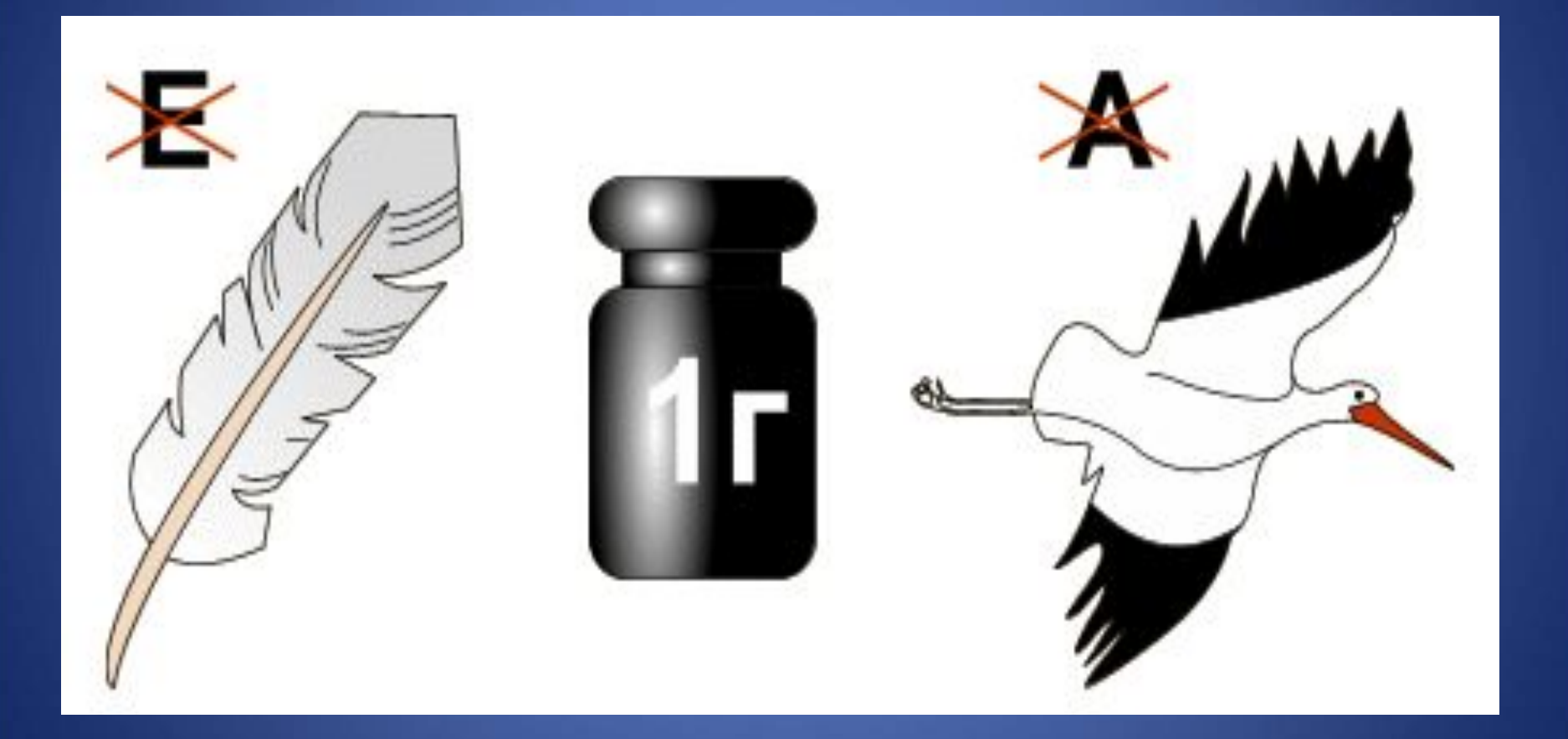

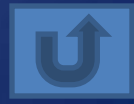

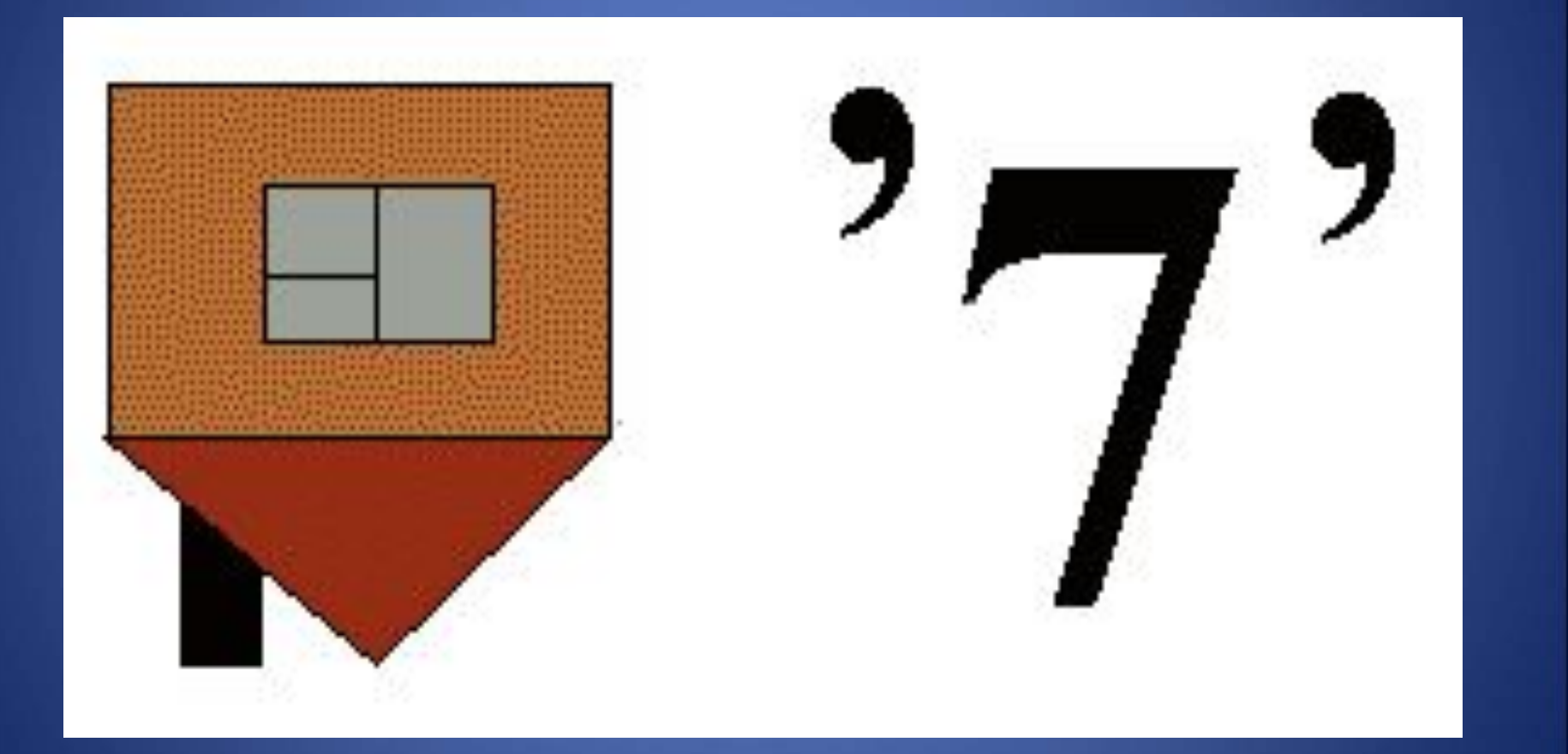

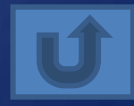

### Назовите наименьшую единицу измерения информации

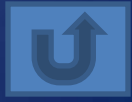

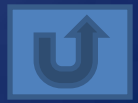

### Перечислите единицы измерения информации в порядке возрастания

#### ? Кбайт = 2048 байт

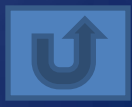

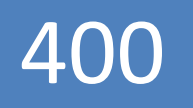

## Переведите в байты 20 бит

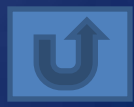

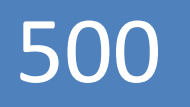

### Во сколько раз 1 гигабайт больше 1 мегабайта?

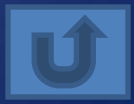

### Каким может быть выравнивание текста в текстовых редакторах?

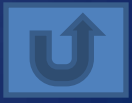

### Какие параметры можно менять у шрифта?

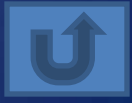

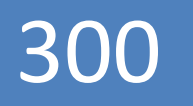

### Какие списки можно использовать при форматировании текста?

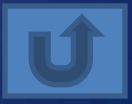

В процессе создания документов с помощью текстового редактора могут быть допущены орфографические и пунктуационные ошибки. Как называют средство исправления этих ошибок?

### Международный стандарт кодирования текстовых символов, который отводит на каждый символ два байта

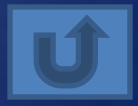

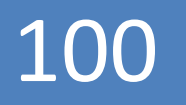

# Как удалить символ справа от курсора?

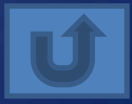

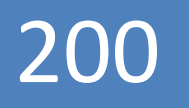

### Какой символ вставляет в текст клавиша Enter?

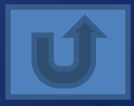

## Назначение клавиши Num Lock

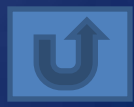

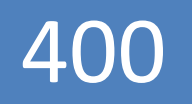

### Если при наборе текста все буквы отображаются прописными, то это означает, что нажата клавиша ...

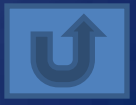

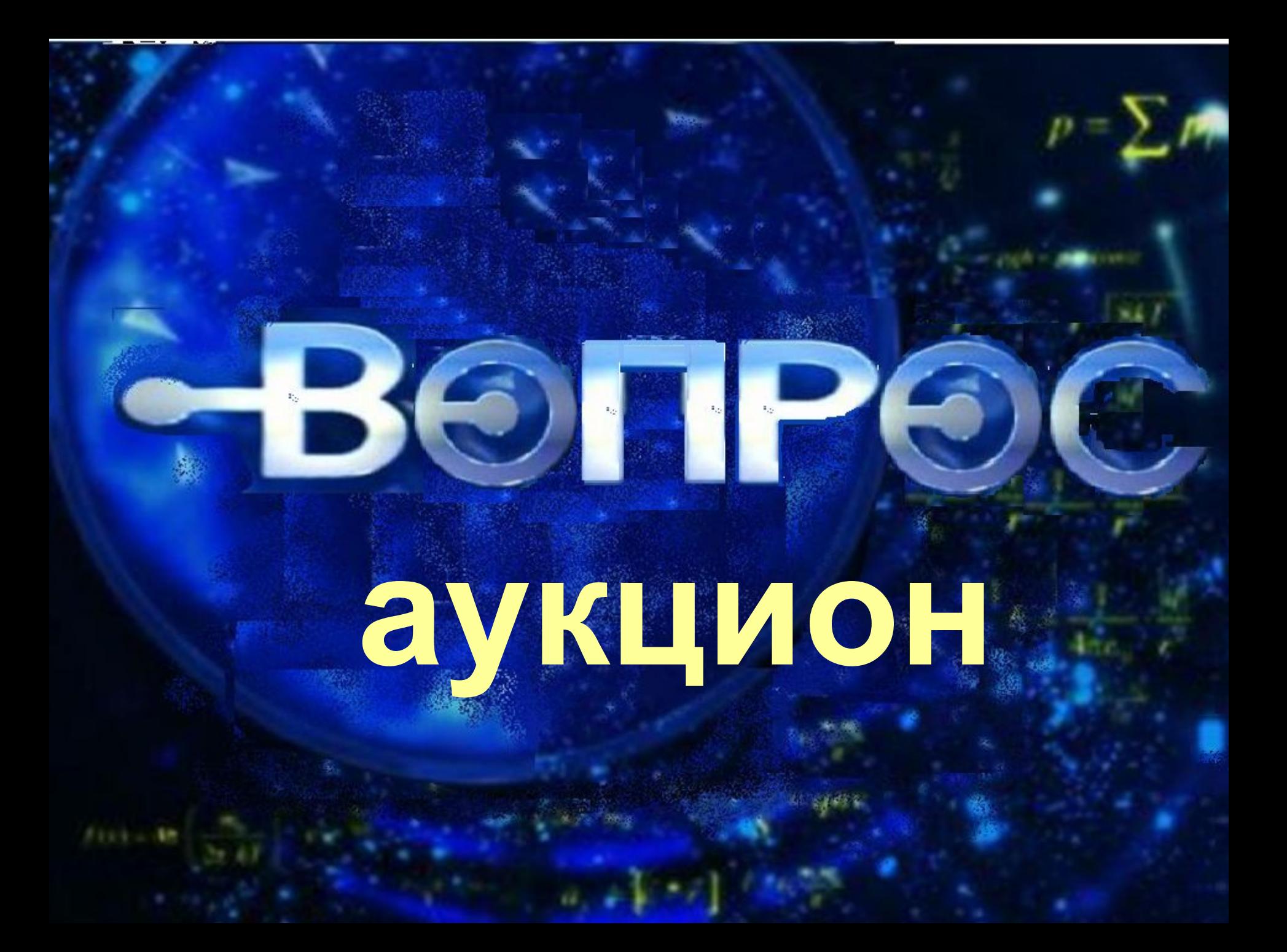

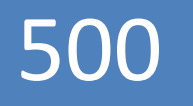

# Что происходит при нажатии клавиши Print Screen?

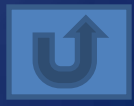

Алгоритмы Файловая система Графика Диалоговые панели Так называется...

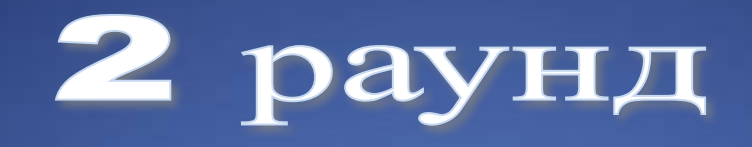

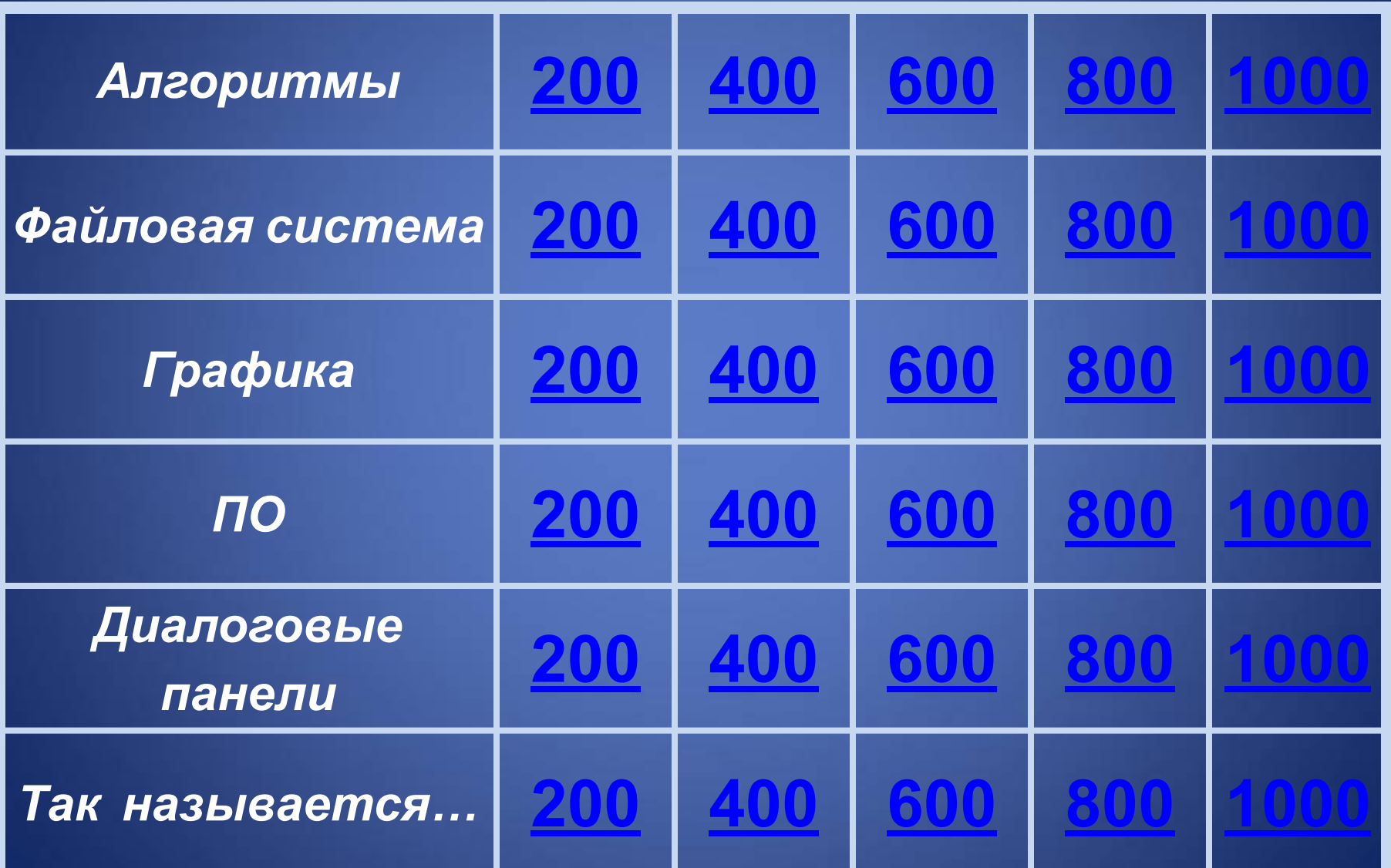
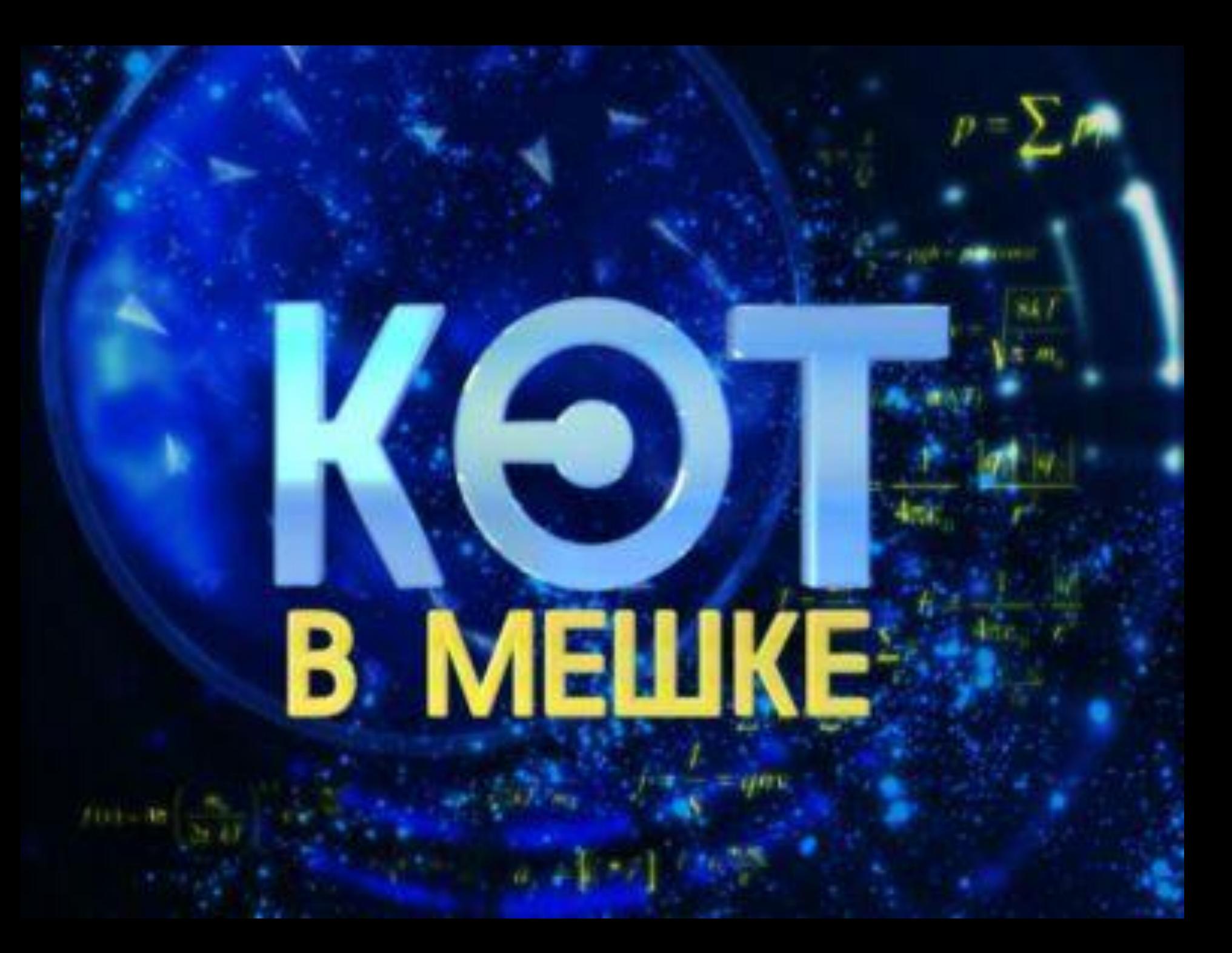

#### Что это?

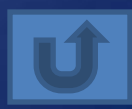

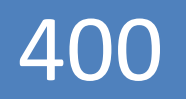

#### К какому типу алгоритмов относится данный

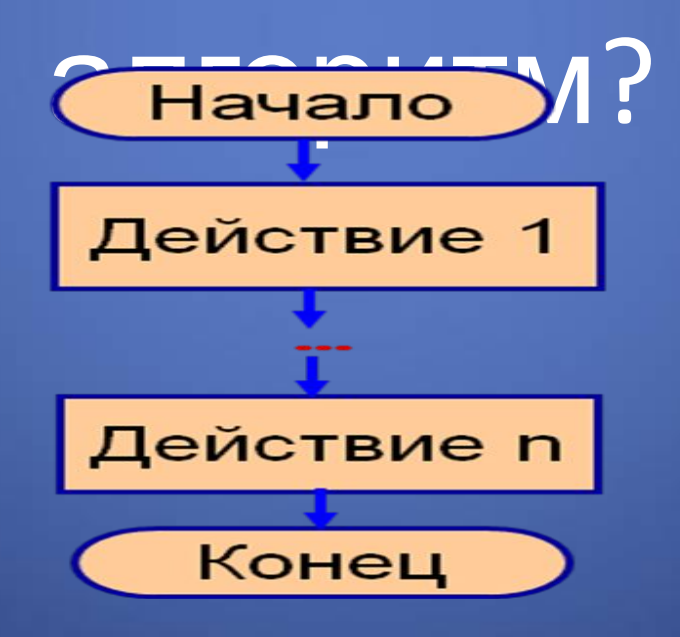

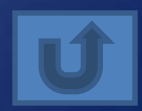

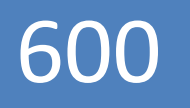

#### Что такое СКИ?

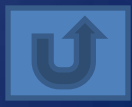

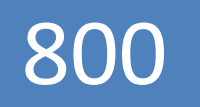

#### Что называют алгоритмом с ветвлением?

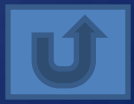

Можно ли считать алгоритмом перечень обязанностей дежурного по классу, телефонный справочник, правило нахождения НОД нескольких чисел?

# Какое максимальное количество символов может иметь имя файла в Windows?

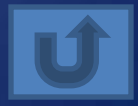

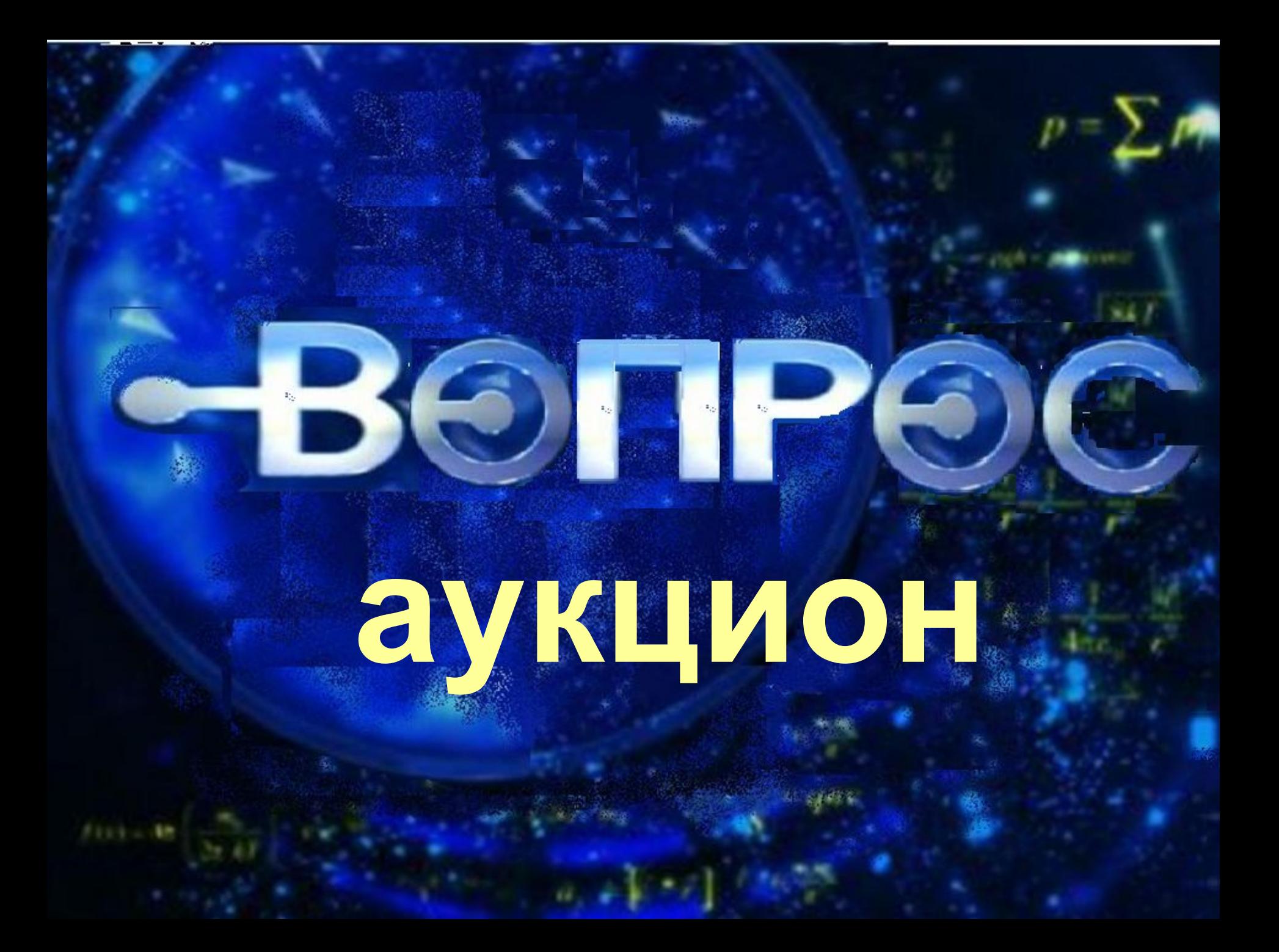

## При этой операции расположение файлов и папок на диске упорядочивается, а часто, за счет более компактного и экономичного их размещения, еще и экономится часть дискового пространства.

# Правильно ли указано полное имя файла А: Документы Сочинения Рефераты/Биология/Клетка.d

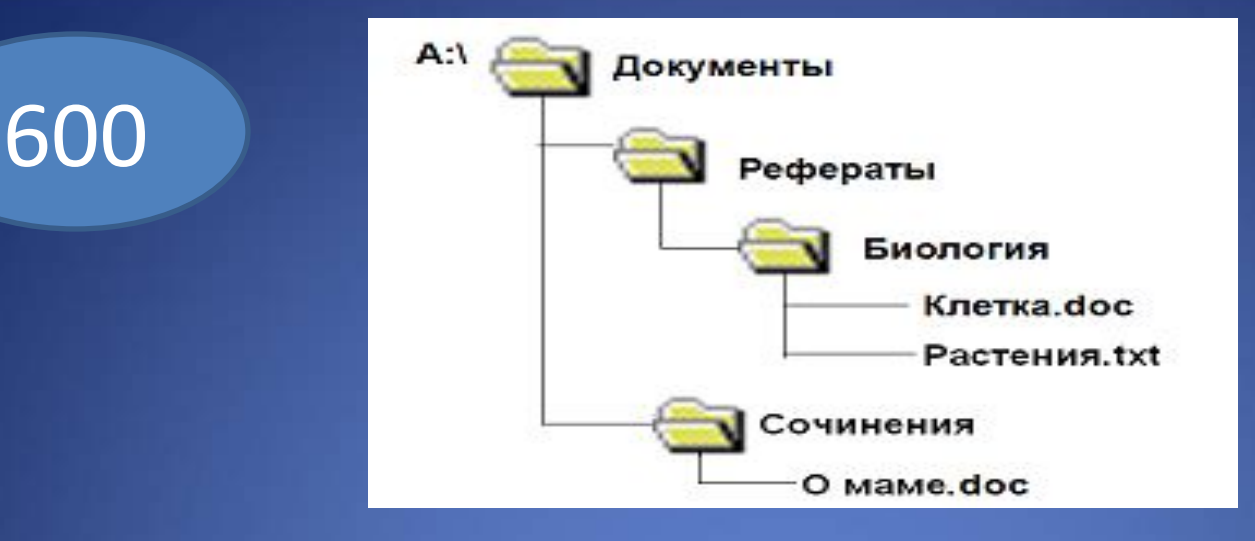

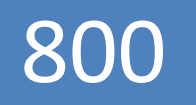

#### В каких случаях целесообразно выполнять архивацию?

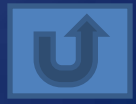

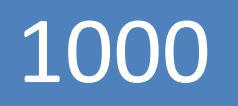

#### Чем различаются полное и быстрое форматирование?

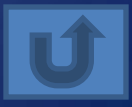

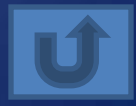

Как называется графическое изображение, минимальным элементом которого является пиксель

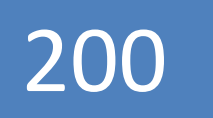

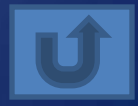

Как называется графическое изображение, которое формируется из графических примитивов?

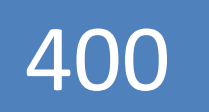

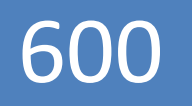

# Для чего используют группировку объектов?

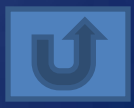

# Каким геометрическим преобразованиям можно подвергнуть изображение в Paint?

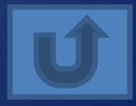

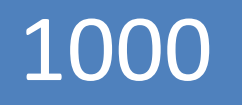

#### Что такое градиентная заливка?

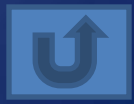

#### Два основных типа программного обеспечения

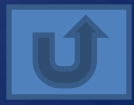

Так называется пакет программ, управляющих работой компьютера, обеспечивающих связь между человеком и компьютером, я также запуск прикладных программ

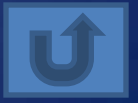

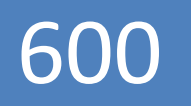

# Какой статус имеют новые недоработанные версии программных продуктов?

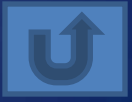

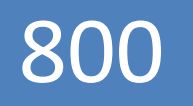

#### Для чего предназначена программа Fine Reader?

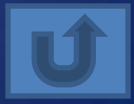

программированием

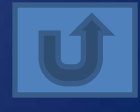

Как одним словом можно назвать программу, дающую возможность обрабатывать текстовую, графическую, числовую, аудио- и видеоинформацию, а также работать в компьютерной сетях, не владея

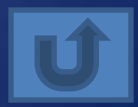

Это перечень значений, из которых следует выбрать щелчком одно нужное (если он длинный, то имеет полосу прокрутки)

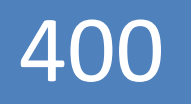

# Он устанавливается и снимается щелчком мыши. Если он установлен, то отмечен «галочкой»

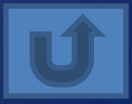

Когда элементов управления бывает так много, что они не умещаются в диалоговом окне, они делятся на разделы, которые называются …

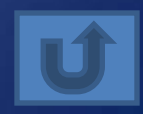

#### поле

Этот элемент представляет собой пару стрелок, которые позволяют увеличивать или уменьшать значение в связанном с ним

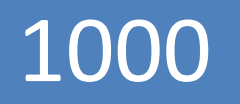

# В это поле диалогового окна можно ввести информацию с клавиатуры

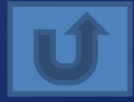

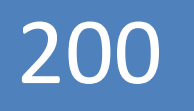

#### Что такое гипертекст?

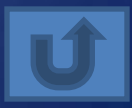

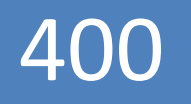

# Так называется изображение на экране монитора готового к работе компьютера

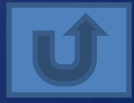

Специальная область памяти, в которой временно хранятся данные в процессе выполнения копирования или перемещения в различных приложениях

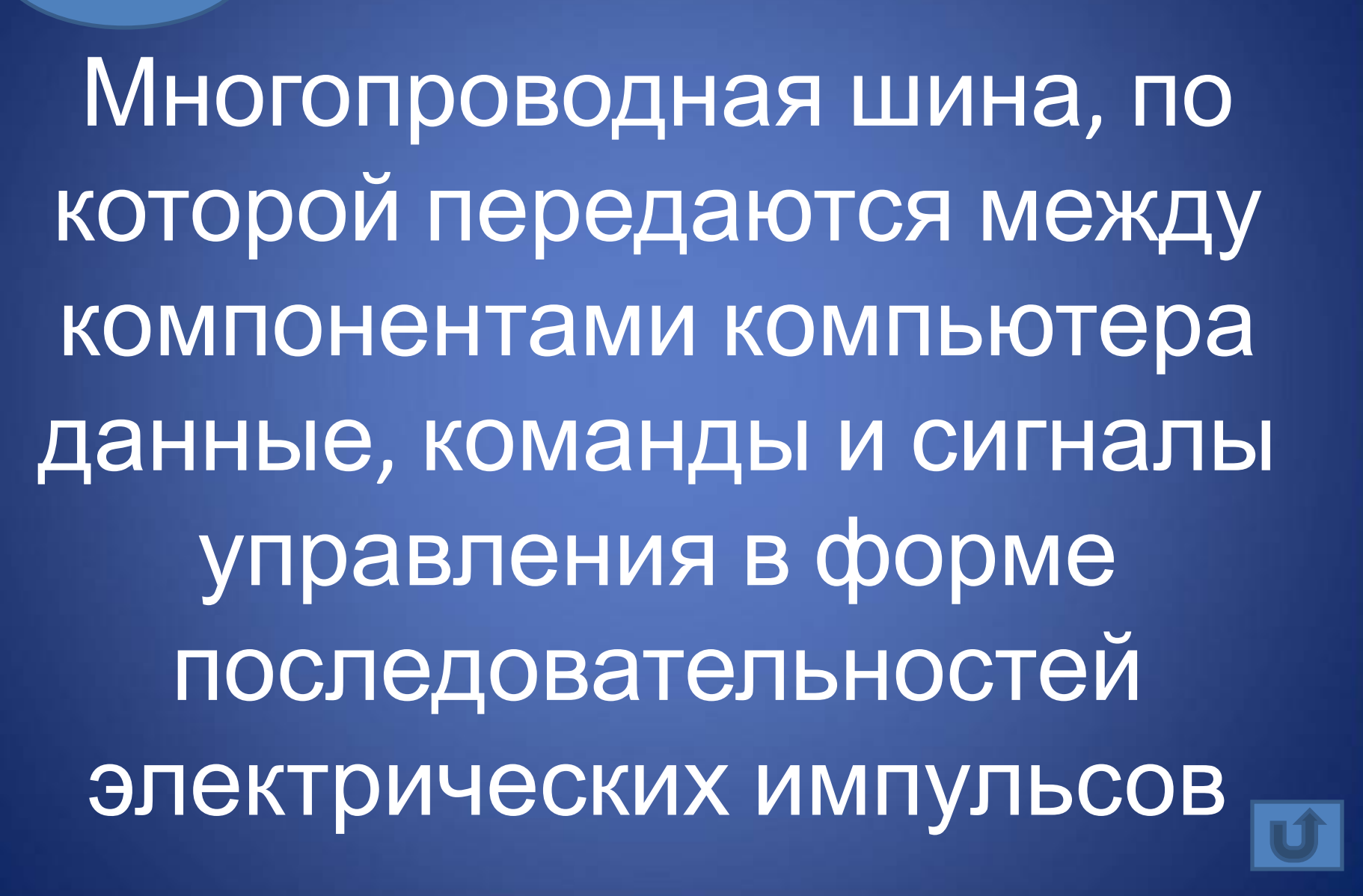

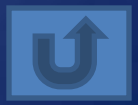

# Специальная программа, управляющая взаимодействием программ и приложений с устройством

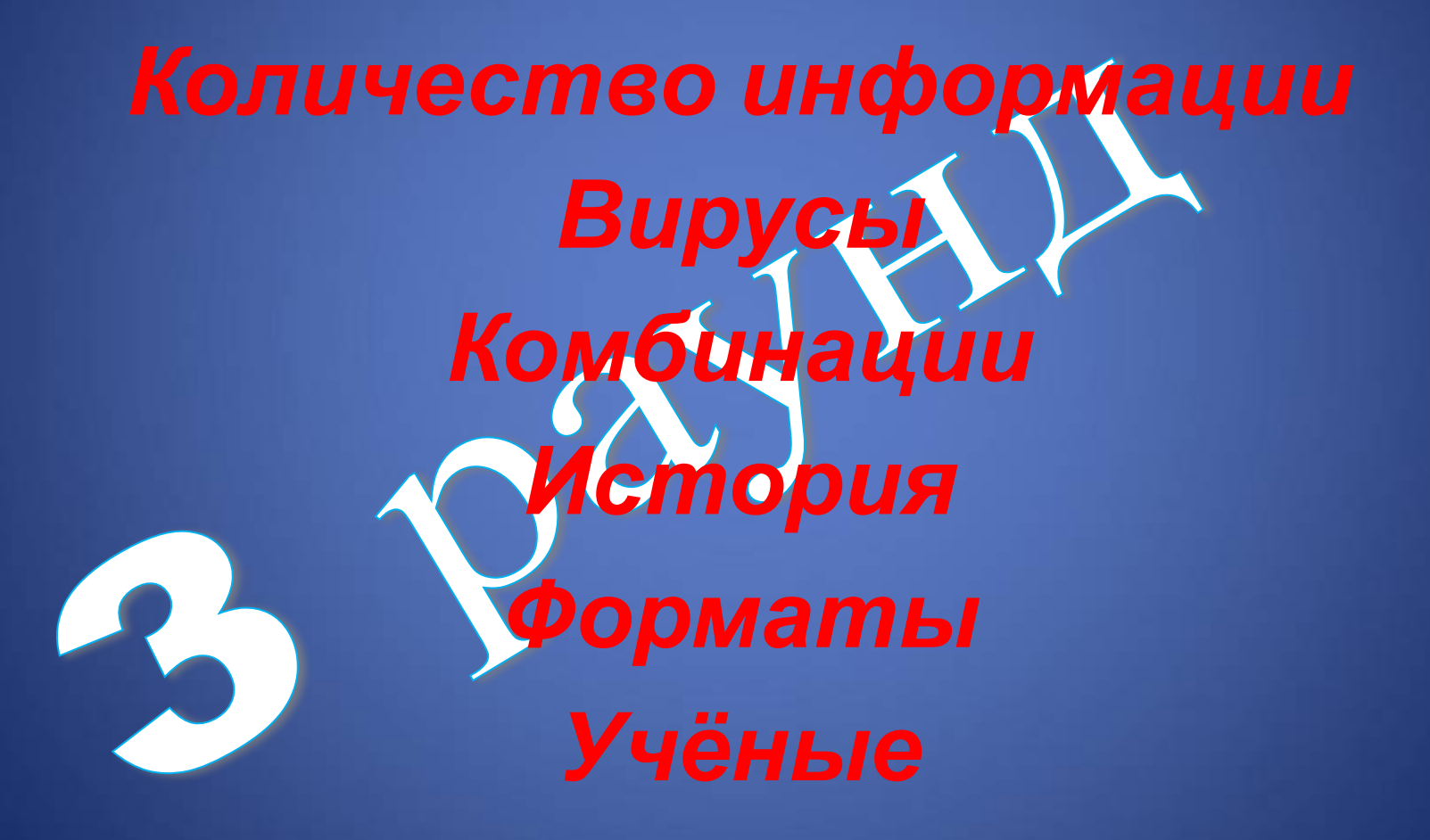

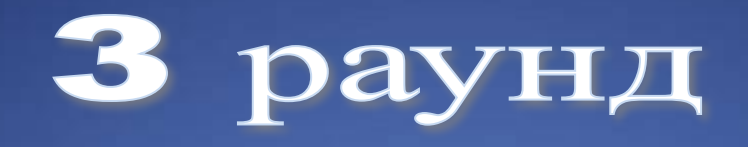

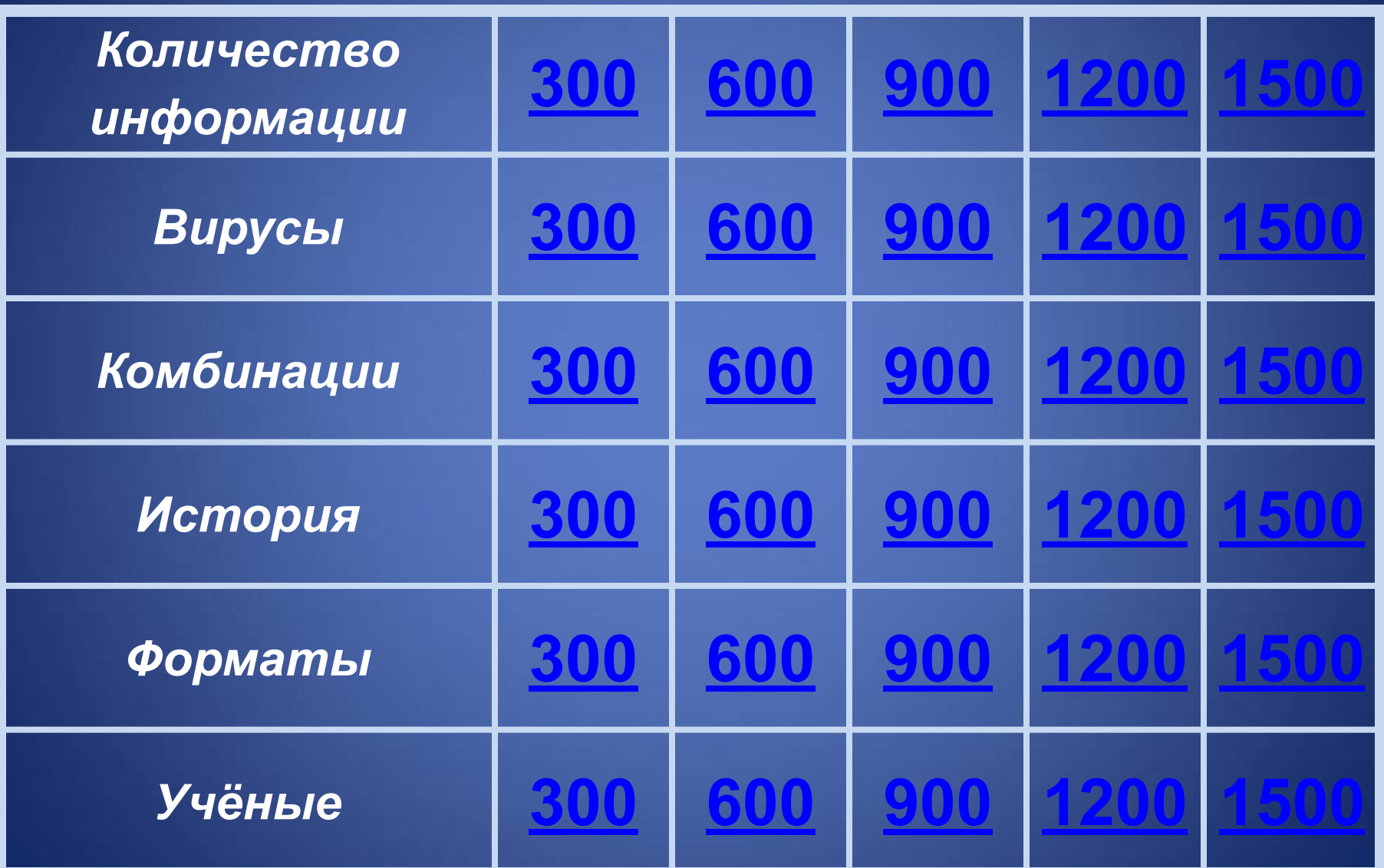

#### Почему вес одного символа при компьютерном наборе равен 8 бит?

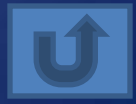

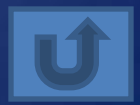

# Какое количество информации получит второй игрок после первого хода первого игрока в игре **КРЕСТИКИ-НОЛИКИ** на поле 4 х 4?

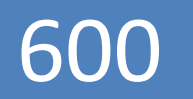
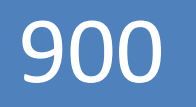

# На улице несколько домов, сообщение о номере дома несёт 6 бит информации. Сколько домов на этой улице?

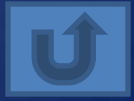

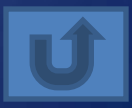

Подсчитать количество информации в тексте, если текст состоит из 20 строк по 40 символов, а мощность используемого алфавита – 128 символов

Племя Тумбо имеет 32-х символьный алфавит. Племя Юмбо использует 64-х символьный алфавит. Вожди племен обменялись письмами. Письмо племени Тумбо содержало 80 символов, а письмо племени Юмбо – 70 символов. Сравните объемы информации,

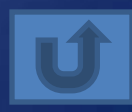

# Они могут передавать свой код по компьютерным сетям и запускать его на компьютерах, подключённых к этой сети

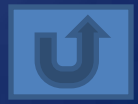

# Эти вирусы заражают файлы документов, например текстовых

вирусов

Эти антивирусные программы используются для периодической проверки компьютера пользователем, проверяются после запуска файлы и оперативная память на наличие вирусов и обеспечивается нейтрализац

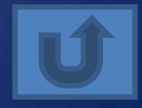

Эти антивирусные программы постоянно находятся в оперативной памяти компьютера и обеспечивают проверку файлов в процессе их загрузки в оперативную память

### Вирус 2000 года с привлекательным названием

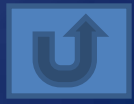

### Для чего нажимают любую букву на клавиатуре вместе с клавишей Shift?

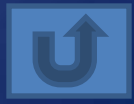

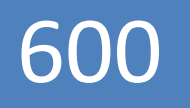

Что происходит после нажатия комбинации клавиш Ctrl+Alt+Del

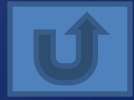

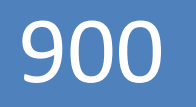

### Что происходит после нажатия комбинации клавиш Ctrl+V?

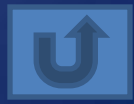

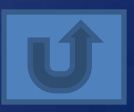

Переключение клавиатуры с режима ввода латинских букв на режим русских букв и обратно может быть выполнено с помощью комбинации…

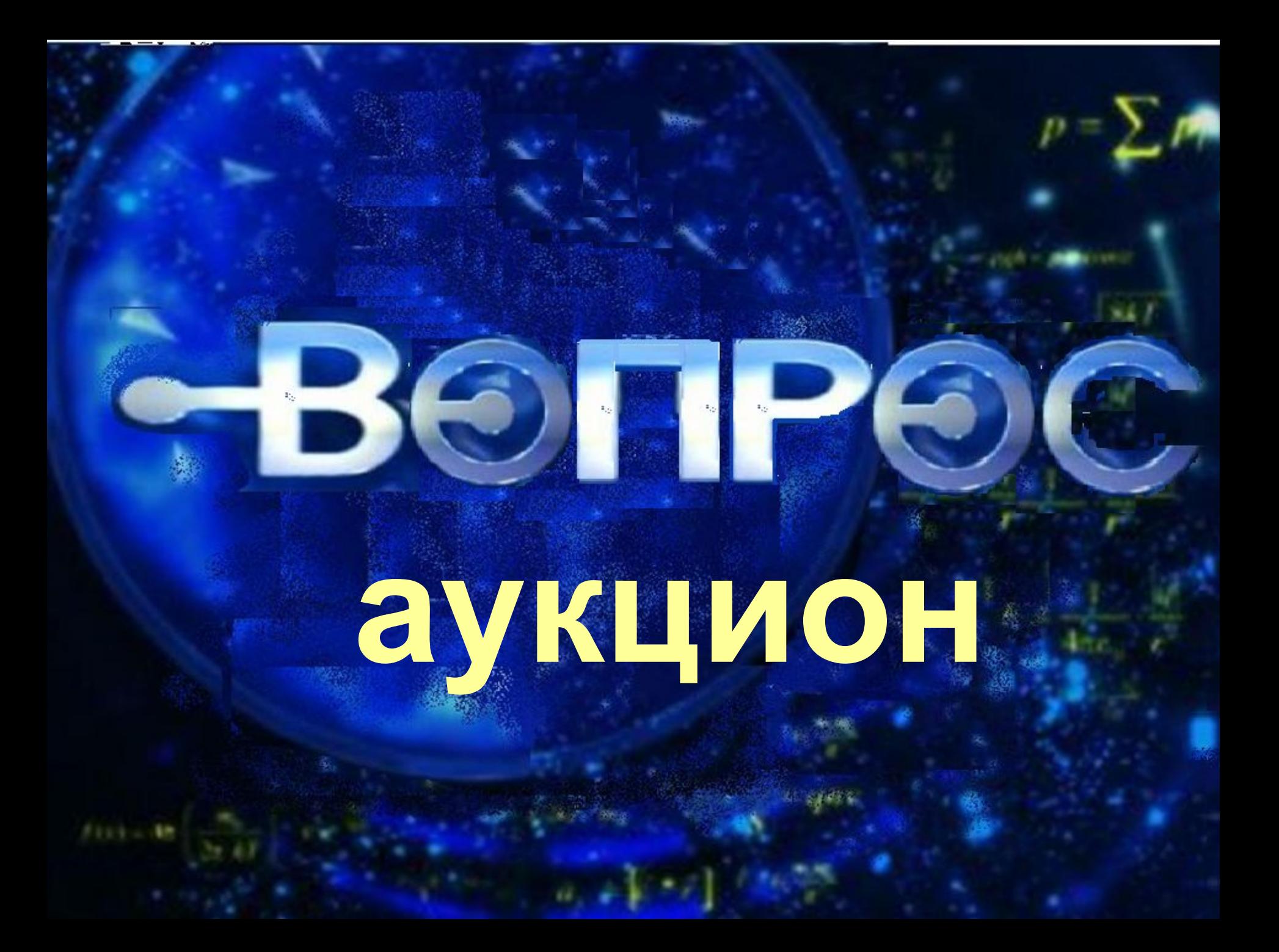

Что происходит после нажатия комбинации клавиш Ctrl+P?

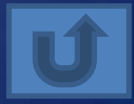

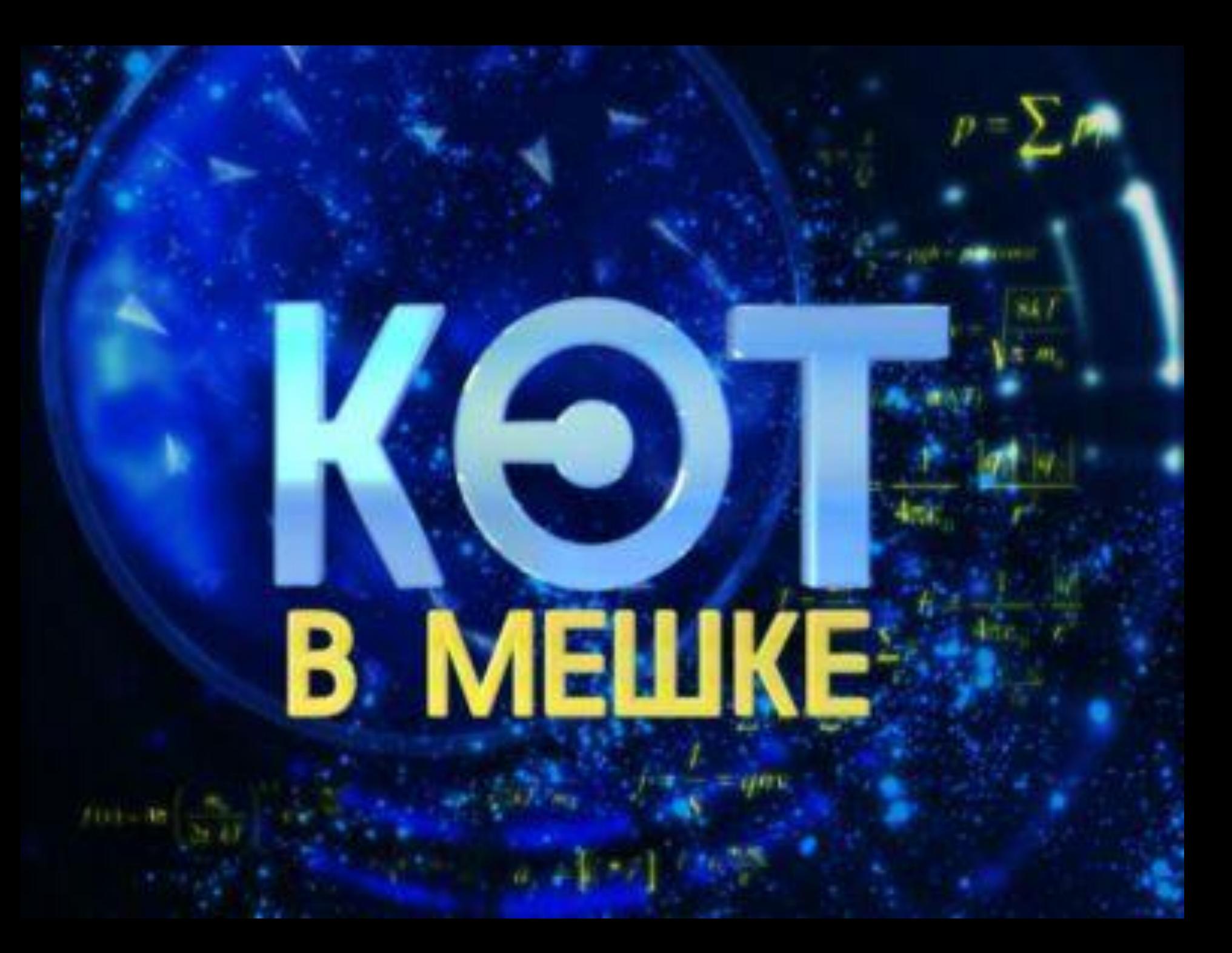

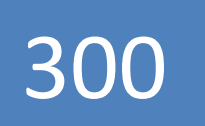

#### Что это?

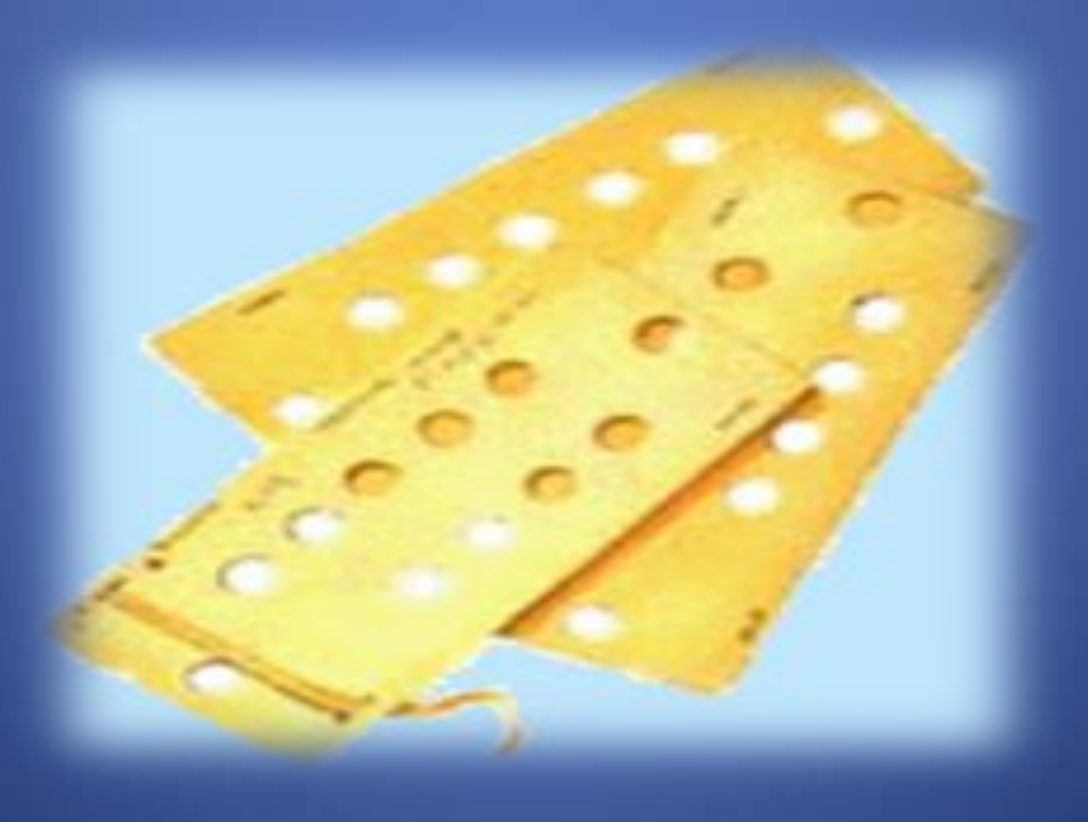

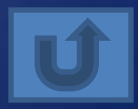

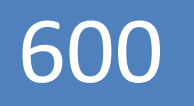

### Когда были созданы первые компьютерные игры?

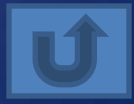

Французский ученый Блез Паскаль в 1642 году приступил к созданию арифметической машины — механического устройства с шестернями, колёсами, зубчатыми рейками и т. п. Она умела "запоминать" числа и выполнять элементарные арифметические операции. Как называли эту машину?

# Когда произошла первая «эпидемия» компьютерного вируса?

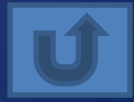

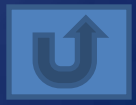

Молодой офицер ВВС США Эдвард Робертс, инженерэлектронщик, построил микрокомпьютер Альтаир. Почему этот компьютер вошёл в историю?

# В 1999 году в Интернете впервые появились музыкальные файлы в таком формате

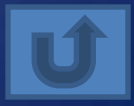

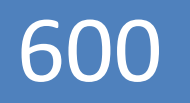

# В чём разница между текстовыми форматами TXT и RTF?

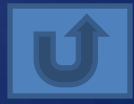

# На чём основан метод сжатия JPEG?

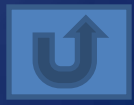

# Какие файлы сохраняются в формате PPT?

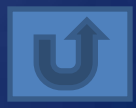

# Что можно сказать о файлах с расширением ZIP и RAR?

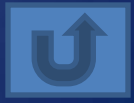

300 Схема устройства компьютера впервые была предложена в 1946 году этим американским ученым. Он сформулировал основные принципы работы ЭВМ, которые во **МНОГОМ СОХРАНИЛИСЬ И В** современных VONEL IATADOV LOCADITO

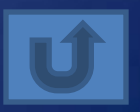

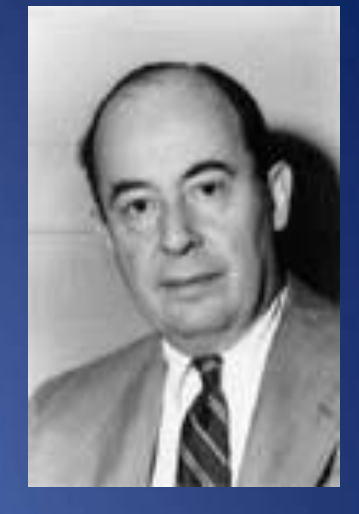

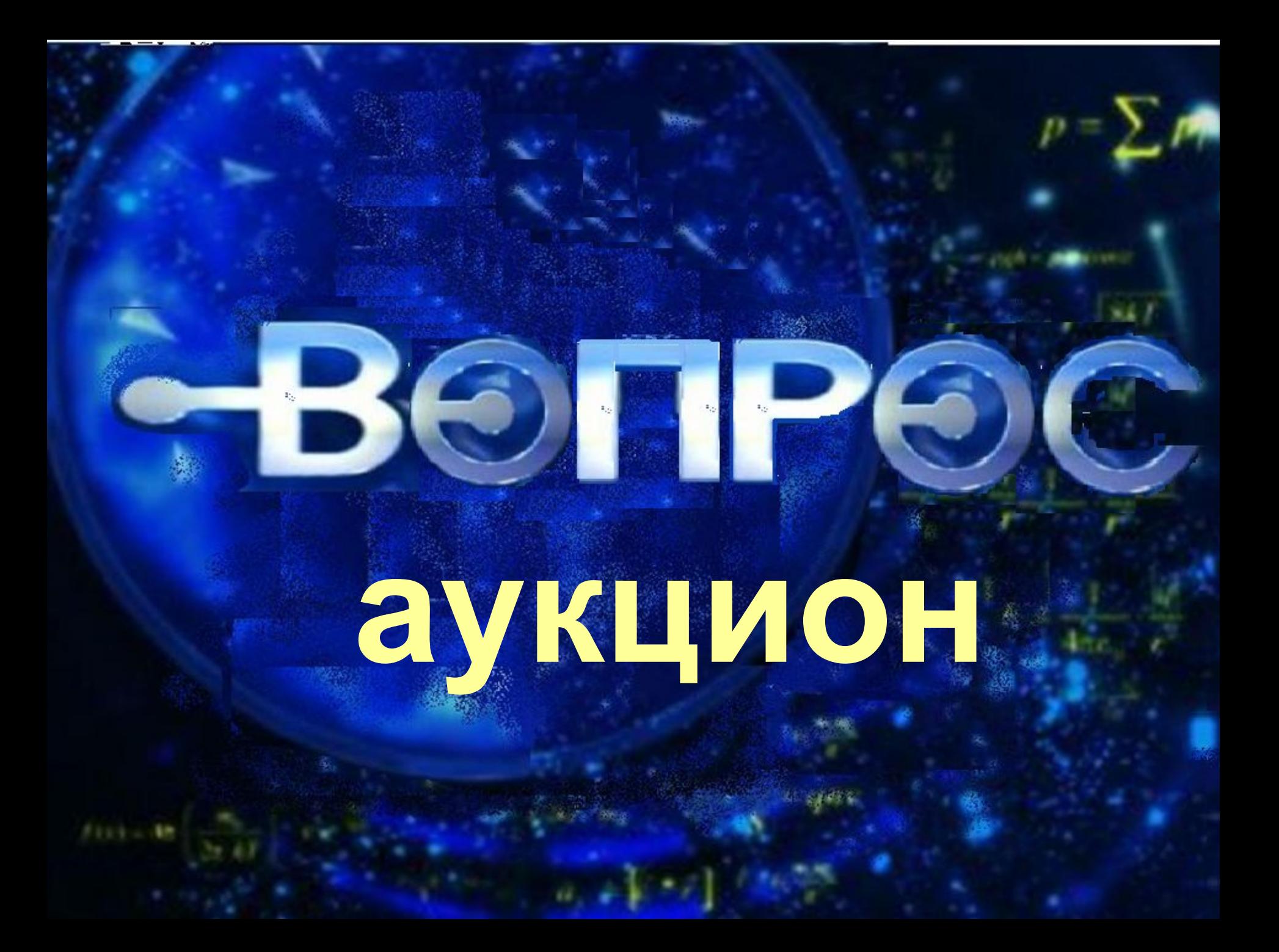

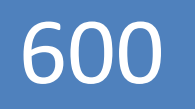

### Под его руководством в 1952 году построен компьютер БЭСМ-1

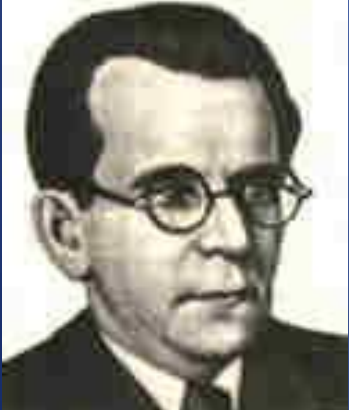

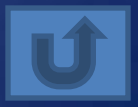

Кто в середине 19 века выдвинул идею создания программно управляемой счетной машины, имеющий арифметическое устройство, устройство управления, а также устройства ввода и печати?

### Кто впервые использовал перфокарты?

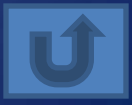

# В её честь назван язык программирования

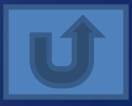

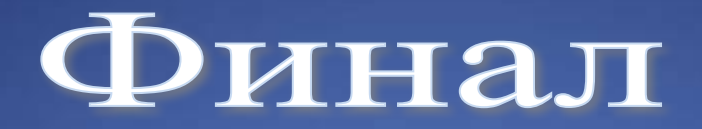

**Информатика и театр**

#### **Мистер Х**

**Пословицы и поговорки**

**Информатика и**

**кулинария**

**Оригинально**

**Перевод с английского**

**Премьера**

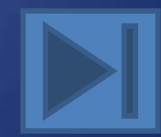

Название какого узла устройств ЭВМ частенько выкрикивают в театрах на хороших представлениях?

Он требует множество игрушек и примочек. Так и норовит задать дурацкий вопрос. Считает себя самым умным, но не может обойтись без папы и мамы. Тронь пальцем – он и заведется. Жалуется на нехватку памяти. Любит, когда с него сдувают пылинки и протирают спиртом. Всегда мечтает попасть в сети.

# Всем известна эта фраза

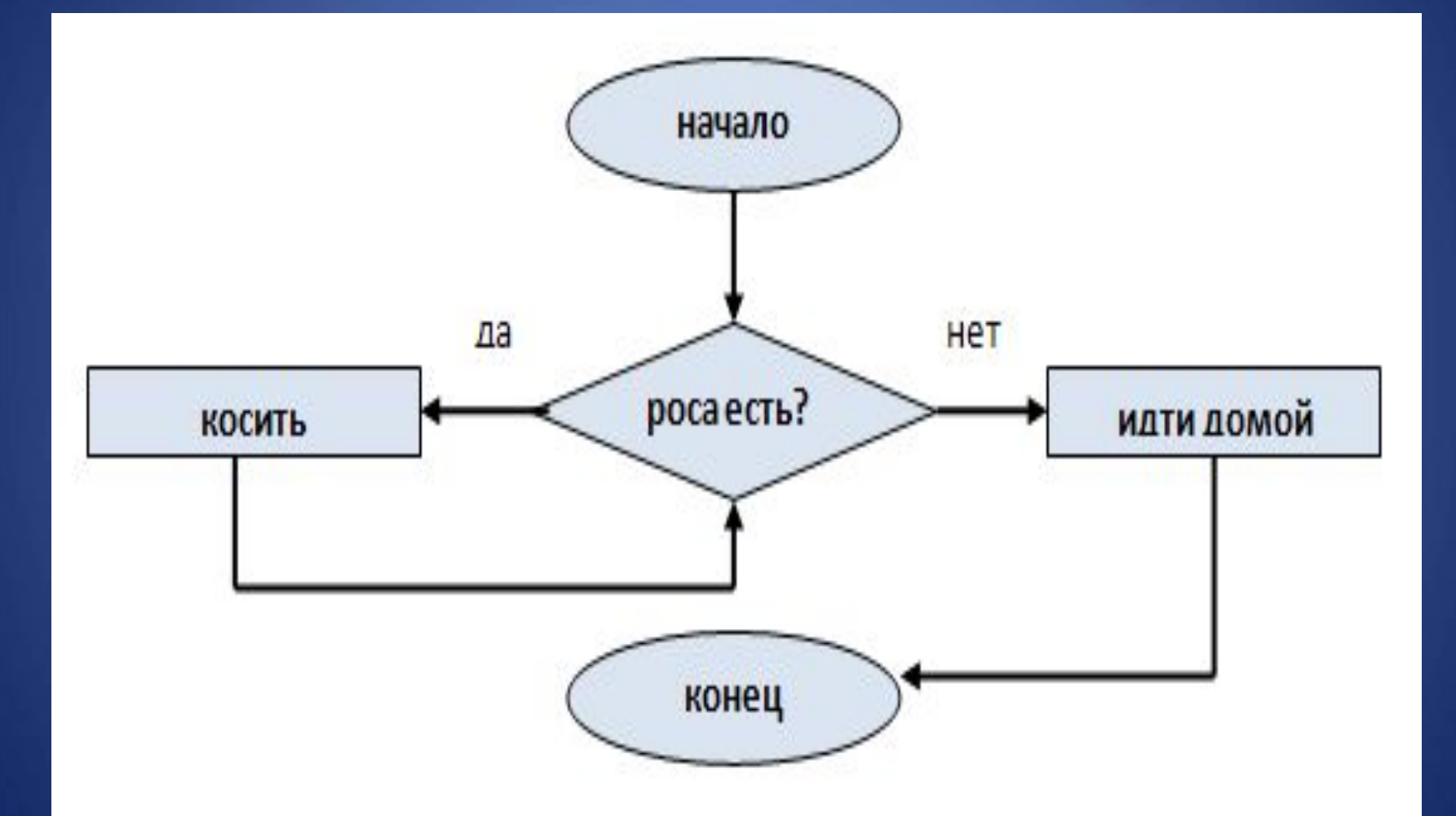

#### Какое «аппетитное» устройство есть у ПК?

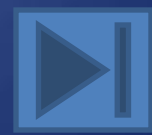
FRM – это оригинальный формат некоторой программы. Какой?

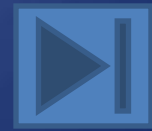

## Название «компьютер» знают все, а как оно произошло?

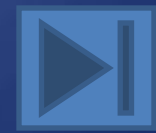

В 1963 году Дуглас Энгельбарт впервые продемонстрировал публике "бабушку" всех сегодняшних этих устройств, походившую на большой утюг на двух деревянных колесиках

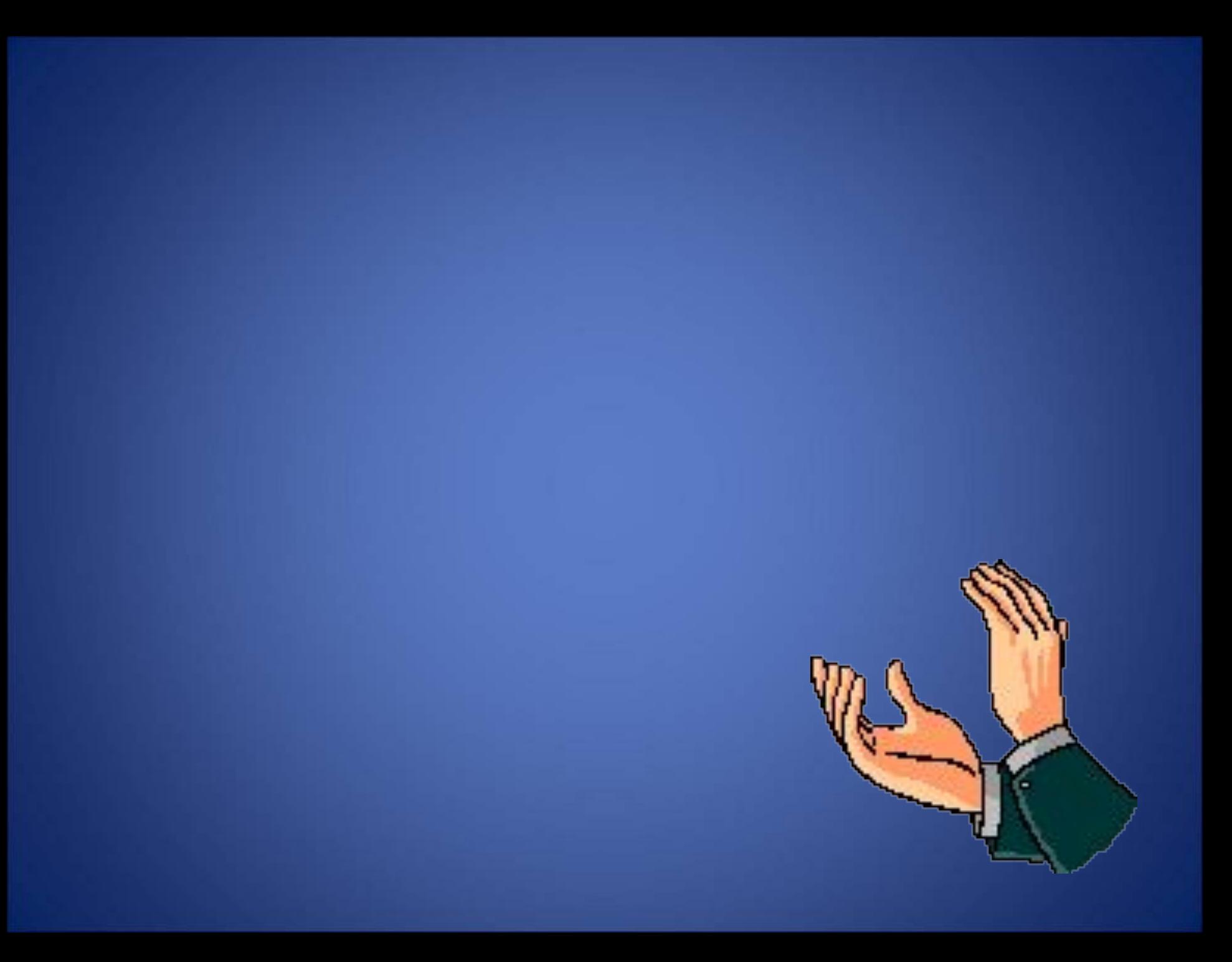